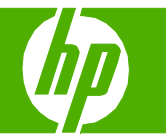

## Adjust color / color settings

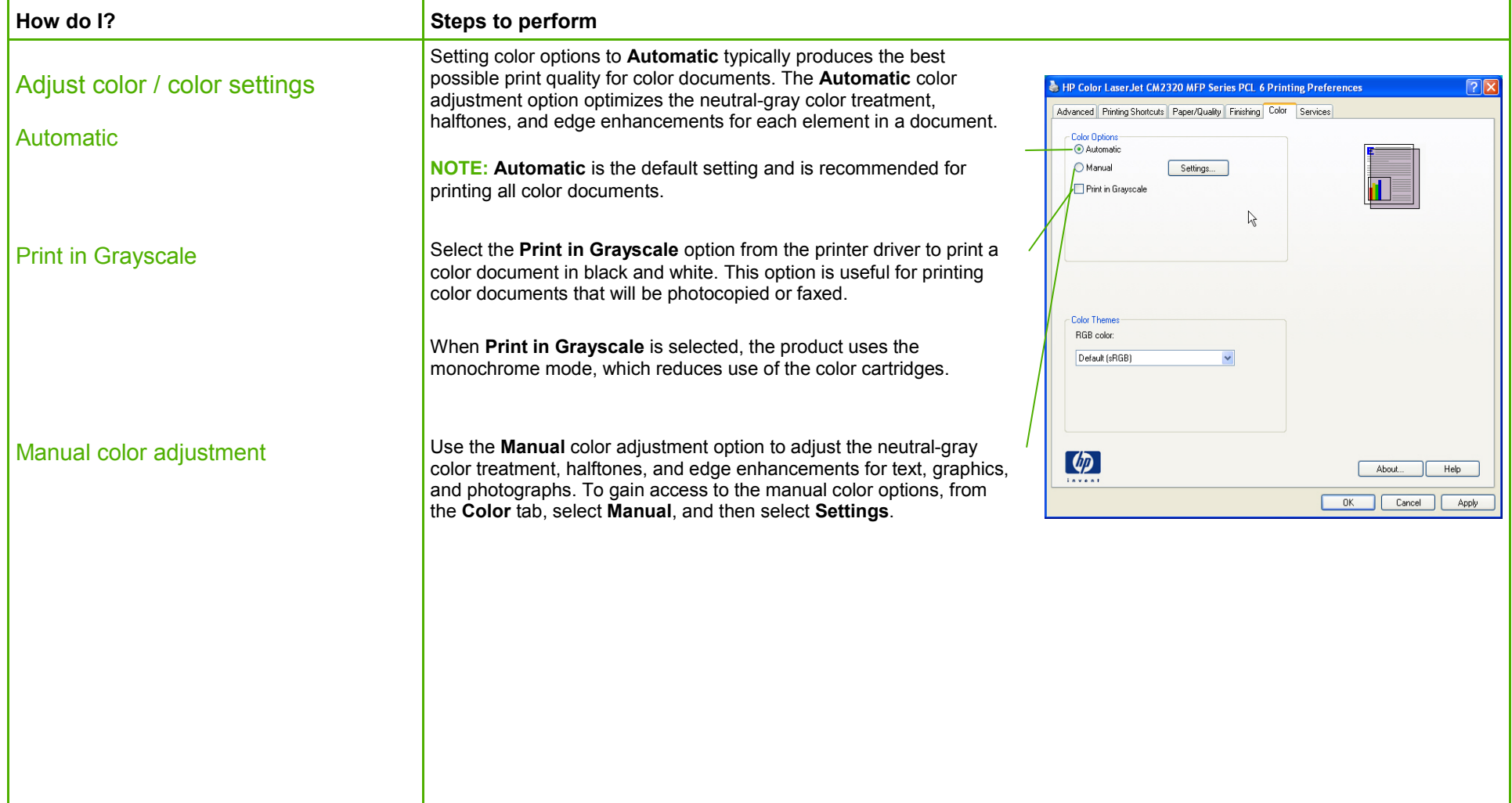

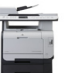

## **HP Color LaserJet CM2320 MFP Series – Color**

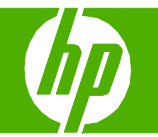

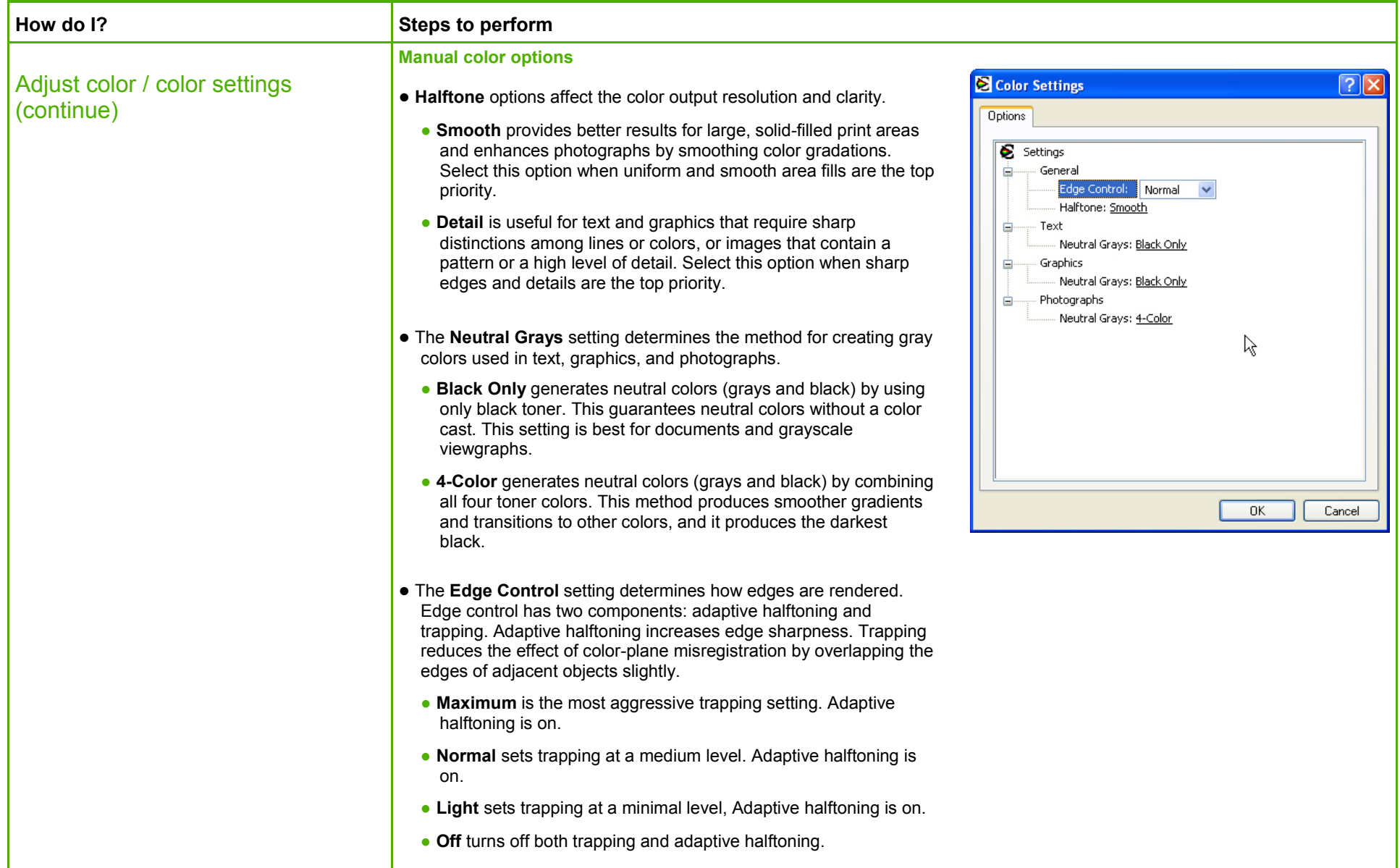

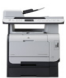